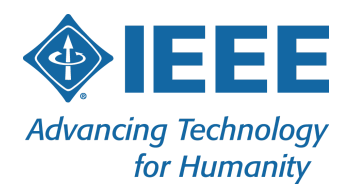

# **GDPR Compliance for Event Registration:**

## **A Guide for Google Forms Implementation**

By: IEEE Meetings, Conferences & Events | 23 January 2020 | v.5

*This document is an excerpt of Appendix C from the full GDPR guide.*

*This document communicates general information only, and serves as a starting point in your* understanding of issues relating to GDPR. This document is not legal advice, nor does it convey legal facts or opinions. Do not rely on the content of this document for any particular situation, and always consult *IEEE's regulatory expert at [privacy@ieee.org](mailto:privacy@ieee.org) to discuss your specific legal, compliance, and GDPR-related issues.*

445 Hoes Lane, Piscataway, NJ 08854 USA • +1 732 981 0060 • Fax +1 732 981 0027 • www.ieee.org

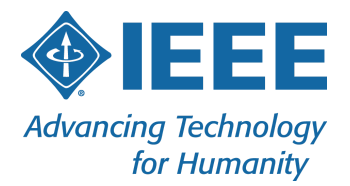

## **[Adding IEEE Privacy Policy and IEEE Event Terms and Conditions to the Registration Form](#page-2-0) [3](#page-2-0)**

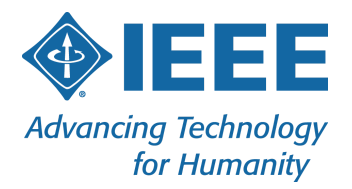

## <span id="page-2-0"></span>**Adding IEEE Privacy Policy and IEEE Event Terms and Conditions to the Registration Form**

- 1. Locate your form within Google Forms
- 2. On the bottom of the first section, add a few spaces and enter the following text: "This form collects your personal information so that we can manage your preferences for attendance at the meeting. Please refer to IEEE's Privacy Policy and IEEE's Event Terms and Conditions for full details on how we protect and manage your data."

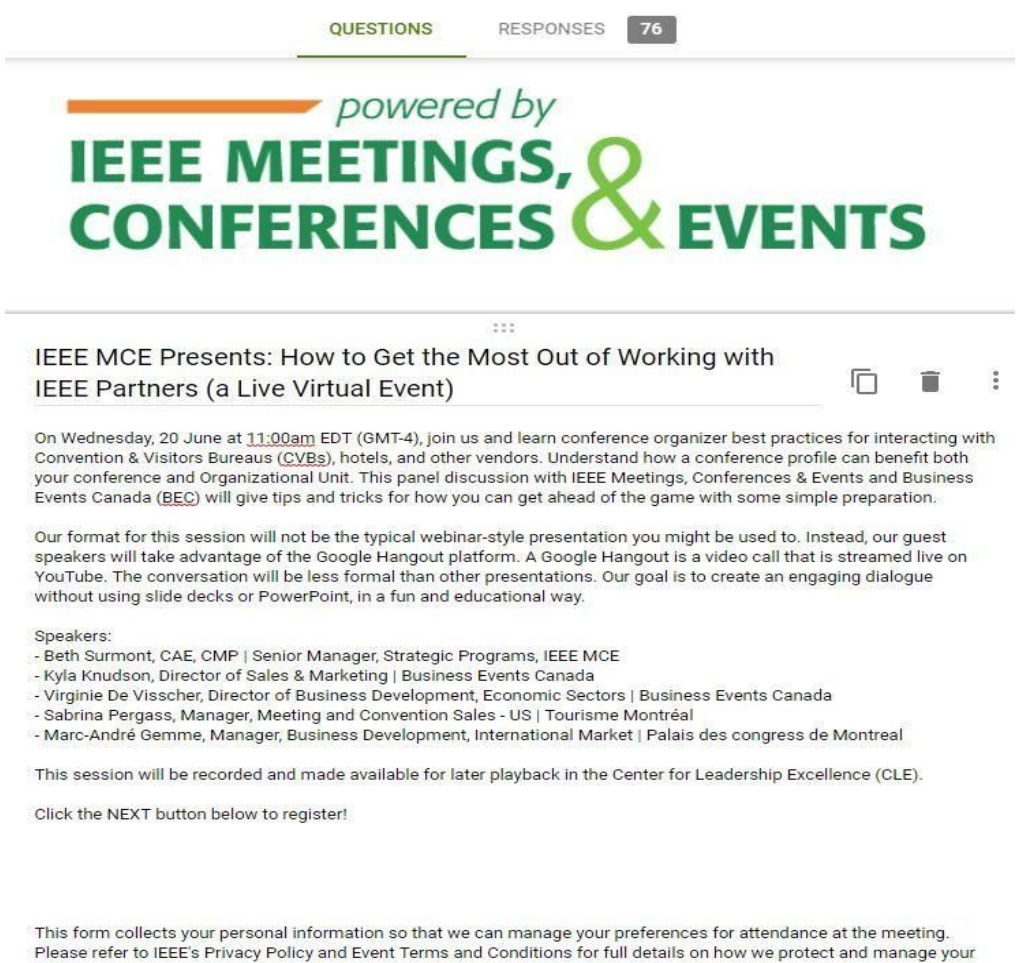

- data
- 3. Add a "New Session" from the right navigation
- 4. In the description section, add: "Acceptance of IEEE policies are required to register for this event. By submitting your registration details, you acknowledge that:"
- 5. Add "New Question" from the right side navigation
	- a. Change the right hand drop-down to "Checkboxes"

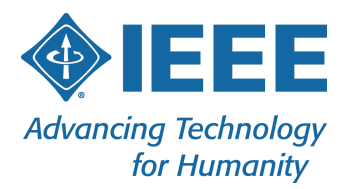

- b. In the "Question" field, enter: "You have read and are in agreement with IEEE's Privacy Policy. [\(https://www.ieee.org/security-privacy.html](https://www.ieee.org/security-privacy.html))"
- c. In the "Option 1" field, enter: "I accept the IEEE Privacy Policy"
- d. Mark the question as "required"
- 6. Add "New Question" from the right side navigation
	- a. Change the right hand drop-down to "Checkboxes"
	- b. In the "Question" field, enter: "You have read and are in agreement with IEEE's Event Terms and Conditions.

[\(https://www.ieee.org/conferences/event-terms-and-conditions.html\)](https://www.ieee.org/conferences/event-terms-and-conditions.html)"

- c. In the "Option 1" field, enter: "I accept the Event Terms and Conditions"
- d. Mark the question as "required"

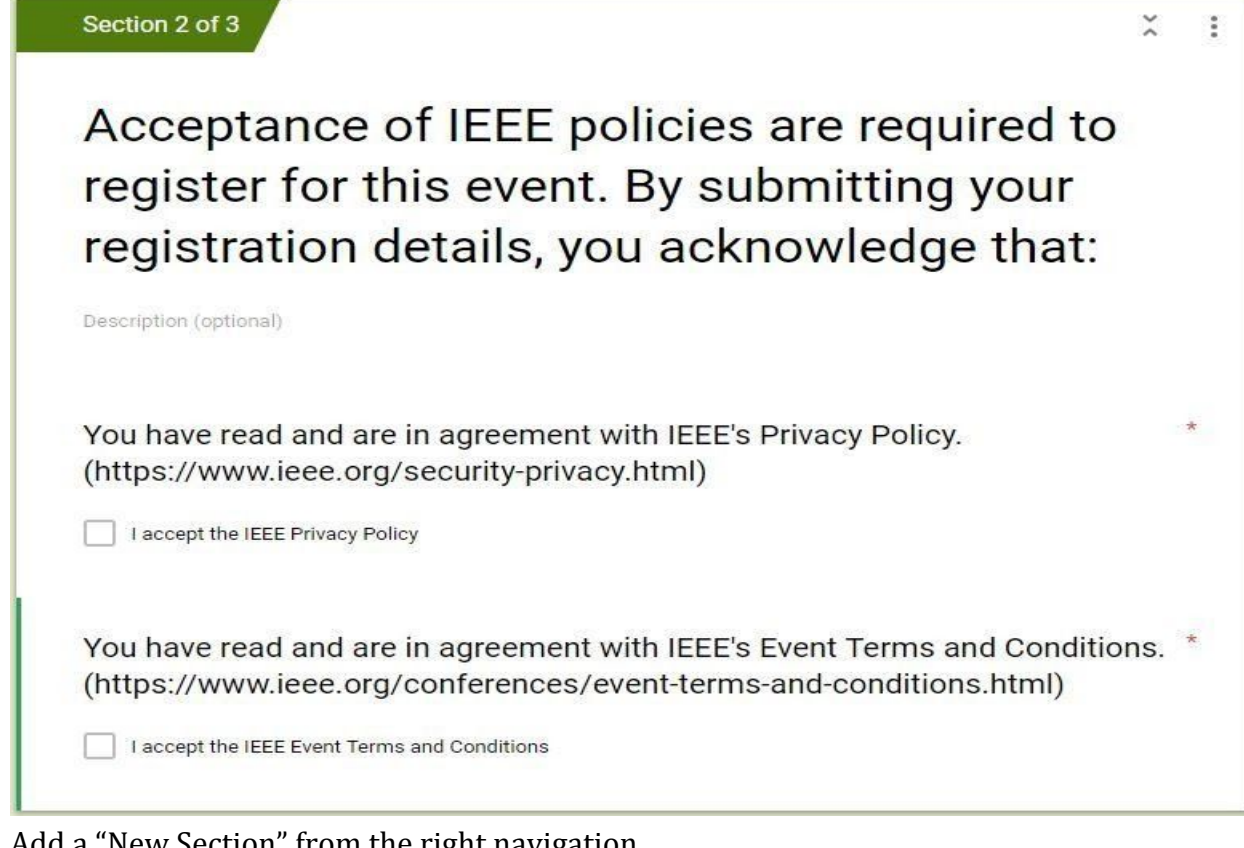

- 7. Add a "New Section" from the right navigation
- 8. Add in any additional questions you would like to ask here
- 9. Preview your Form and start a registration

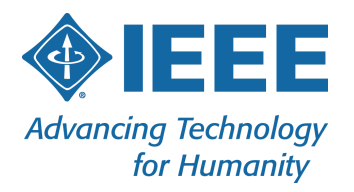

## powered by **IEEE MEETINGS, O CONFERENCES CX EVENTS**

### **IEEE MCE Presents: How to Get the Most Out of Working** with IEEE Partners (a Live Virtual Event)

On Wednesday, 20 June at 11:00am EDT (GMT-4), join us and learn conference organizer best practices for interacting with Convention & Visitors Bureaus (CVBs), hotels, and other vendors. Understand how a conference profile can benefit both your conference and Organizational Unit. This panel discussion with IEEE Meetings, Conferences & Events and Business Events Canada (BEC) will give tips and tricks for how you can get ahead of the game with some simple preparation.

Our format for this session will not be the typical webinar-style presentation you might be used to. Instead, our guest speakers will take advantage of the Google Hangout platform. A Google Hangout is a video call that is streamed live on YouTube. The conversation will be less formal than other presentations. Our goal is to create an engaging dialogue without using slide decks or PowerPoint, in a fun and educational way.

Speakers:

- Beth Surmont, CAE, CMP | Senior Manager, Strategic Programs, IEEE MCE

- Kyla Knudson, Director of Sales & Marketing | Business Events Canada

- Virginie De Visscher, Director of Business Development, Economic Sectors | Business Events Canada

- Sabrina Pergass, Manager, Meeting and Convention Sales - US | Tourisme Montréal

- Marc-André Gemme, Manager, Business Development, International Market | Palais des congress de Montreal

This session will be recorded and made available for later playback in the Center for Leadership Excellence (CLE).

Click the NEXT button below to register!

This form collects your personal information so that we can manage your preferences for attendance at the meeting. Please refer to IEEE's Privacy Policy and Event Terms and Conditions for full details on how we protect and manage your data.

**NEXT** 

Page 1 of 3

10. Select the "Next" button

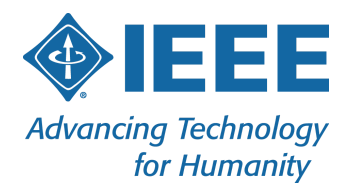

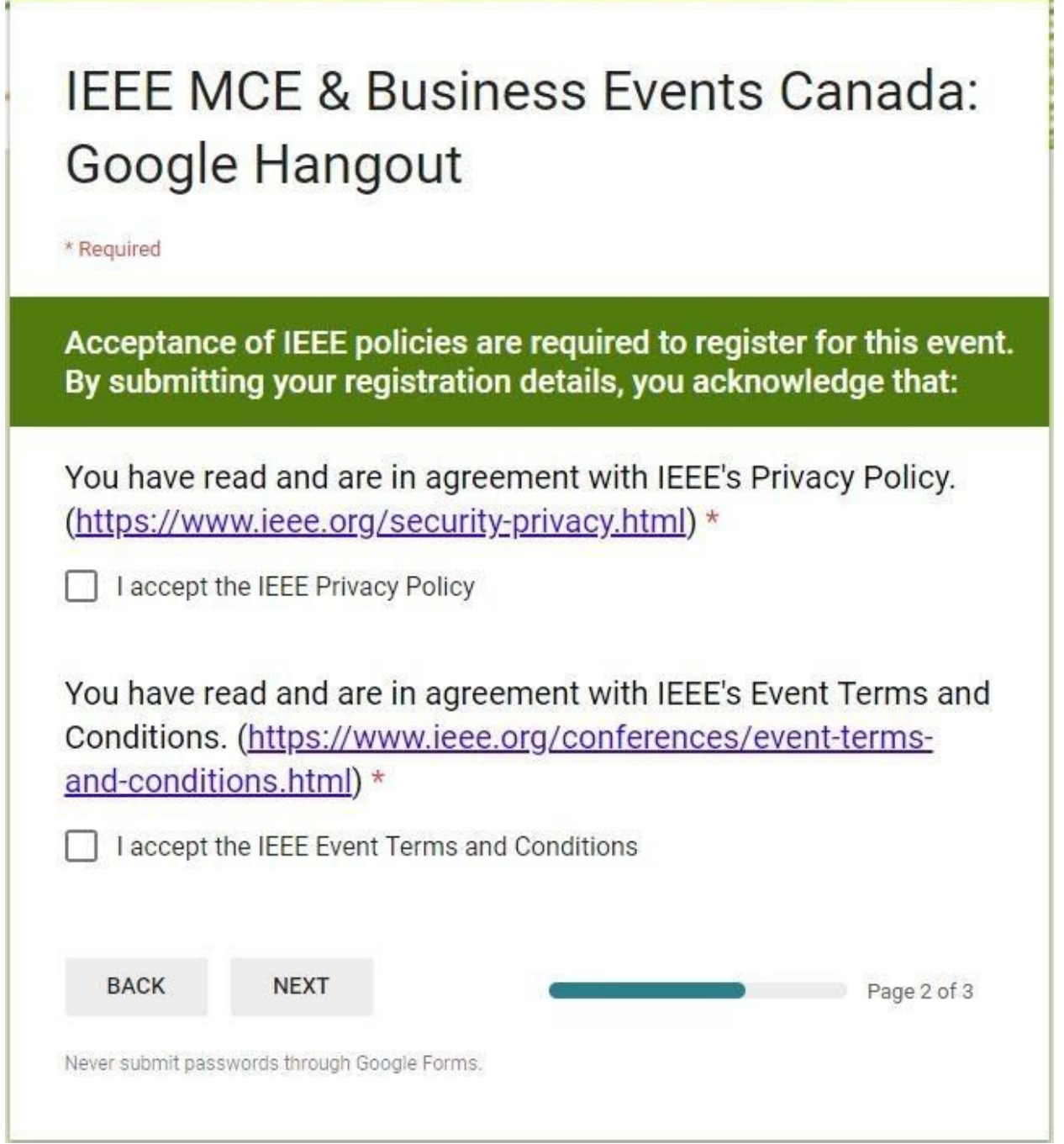

11. Verify that the "IEEE Privacy Policy" link opens to the page below in a new tab within the current browser. It should link to: <https://www.ieee.org/security-privacy.html>

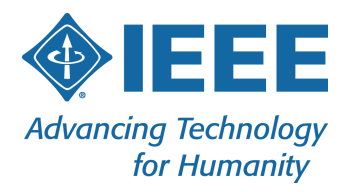

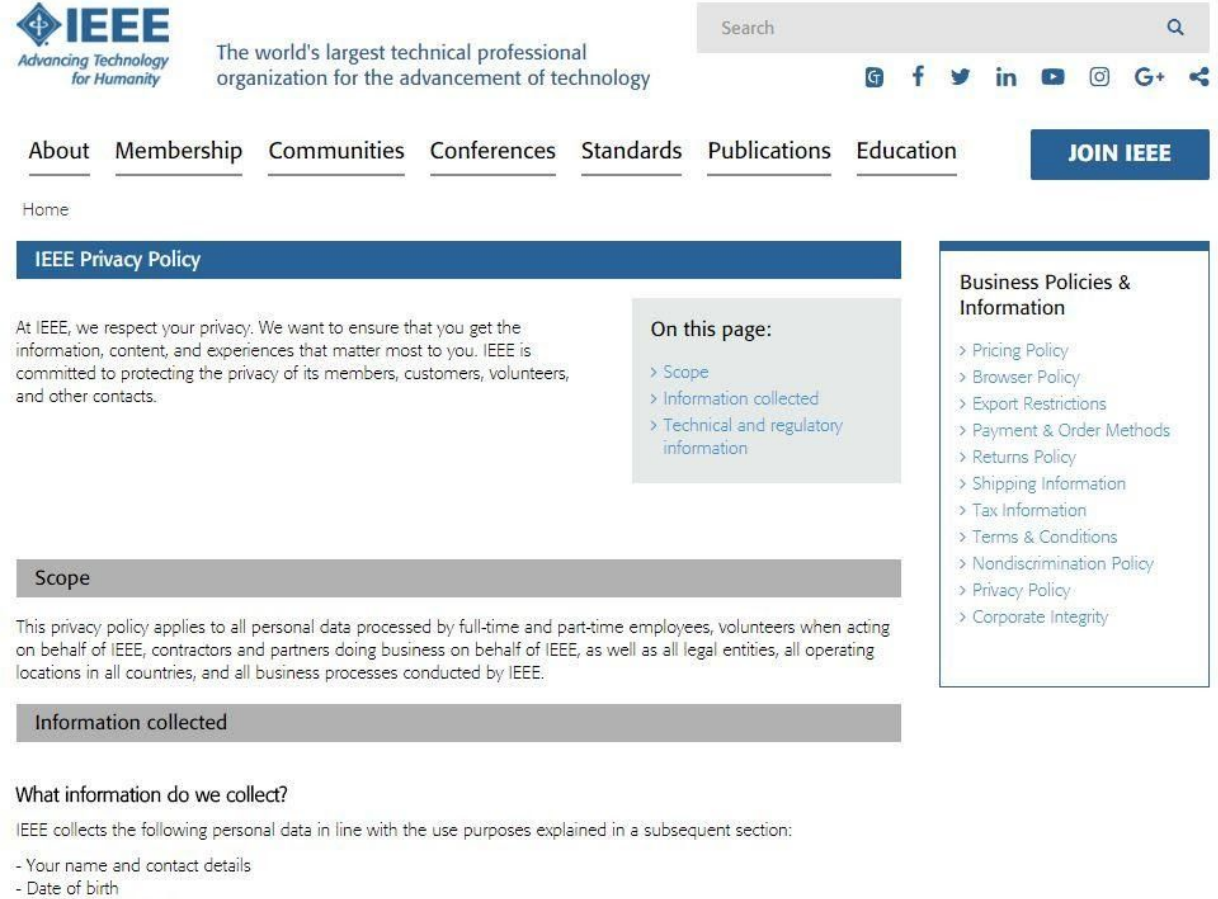

- Online profile data/usage
- Emergency contact information
- Social media profile information
- Copies of identification documents
- Education and professional information
- Communication information including IEEE Online Support and Contact Center communications
- Purchasing and payment information
- Registration and participation in IEEE events and activities
- Subscription preferences
- 12. Verify that the "Event Terms and Conditions" link opens to the page below in a new tab within the current browser. It should link to:

<https://www.ieee.org/conferences/event-terms-and-conditions.html>

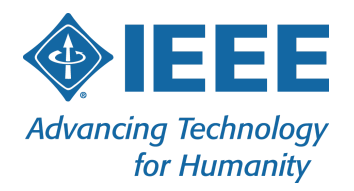

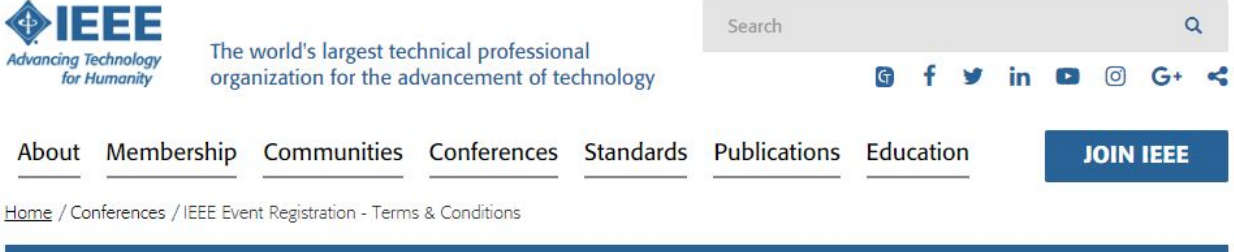

**IEEE Event Registration - Terms and Conditions** 

This document sets out the terms and conditions between IEEE and you when you register for any event or conference organized by IEEE. By registering for an event or conference organized by IEEE you are agreeing to comply with these terms and conditions. You should read this document carefully.

#### Acceptance of policies and registration conditions

The following IEEE Registration Terms & Conditions (the "Terms & Conditions") apply to all IEEE events. Prior to your registration, you must acknowledge and accept the Terms & Conditions contained herein. Should you not wish to accept the Terms & Conditions you should not register.

#### **Registration Policy**

Submission of a registration is regarded as affirmation of your acceptance of the Event Terms & Conditions.

#### How we will use your information

IEEE is committed to data privacy and protecting your personal information. Information on how IEEE collects, processes, and uses your data is included in the IEEE Privacy Policy which is hereby incorporated into these Terms & Conditions. Additionally, by submitting your email address during the event registration process, you agree that IEEE and its event partners may send you event-related information. A valid email address is required for all registrations.

IEEE uses the personal data you provide in this registration for administering your participation in this event. This may include information about the event's content, event logistics, payment, updates, and additional information related to the event.

#### On this page:

- > Acceptance of policies and registration conditions
- > Registration Policy
- > How we will use your information
- > Service as an invited speaker
- > Credential/badge scanning during the event
- > Usage of photographic and video material taken at IEEE events
- > Recordings of the Proceedings of Standards **Development Meetings**
- > Links to other websites
- > Code of Conduct
- > Nondiscrimination Policy

Show more.

IEEE may disclose your personal data to third party service providers engaged by IEEE to assist in the conduct of the event (e.g. housing bureau, mobile application provider). Information you provide when registering for or participating in an event managed or co-sponsored by parties other than or in addition to IEEE may be shared with those parties, and the treatment of such information is further subject to the privacy policies of those parties. Except as described herein, IEEE will not disclose your personal data to any other third party without your consent except where required to do so by law.

### 13. Make sure both questions are mandatory on the registration form.